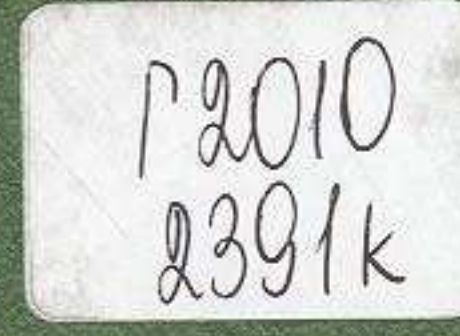

## TAJIM OPMAHOB

## ЖЫЛДАР<br>ЖЫРЫ

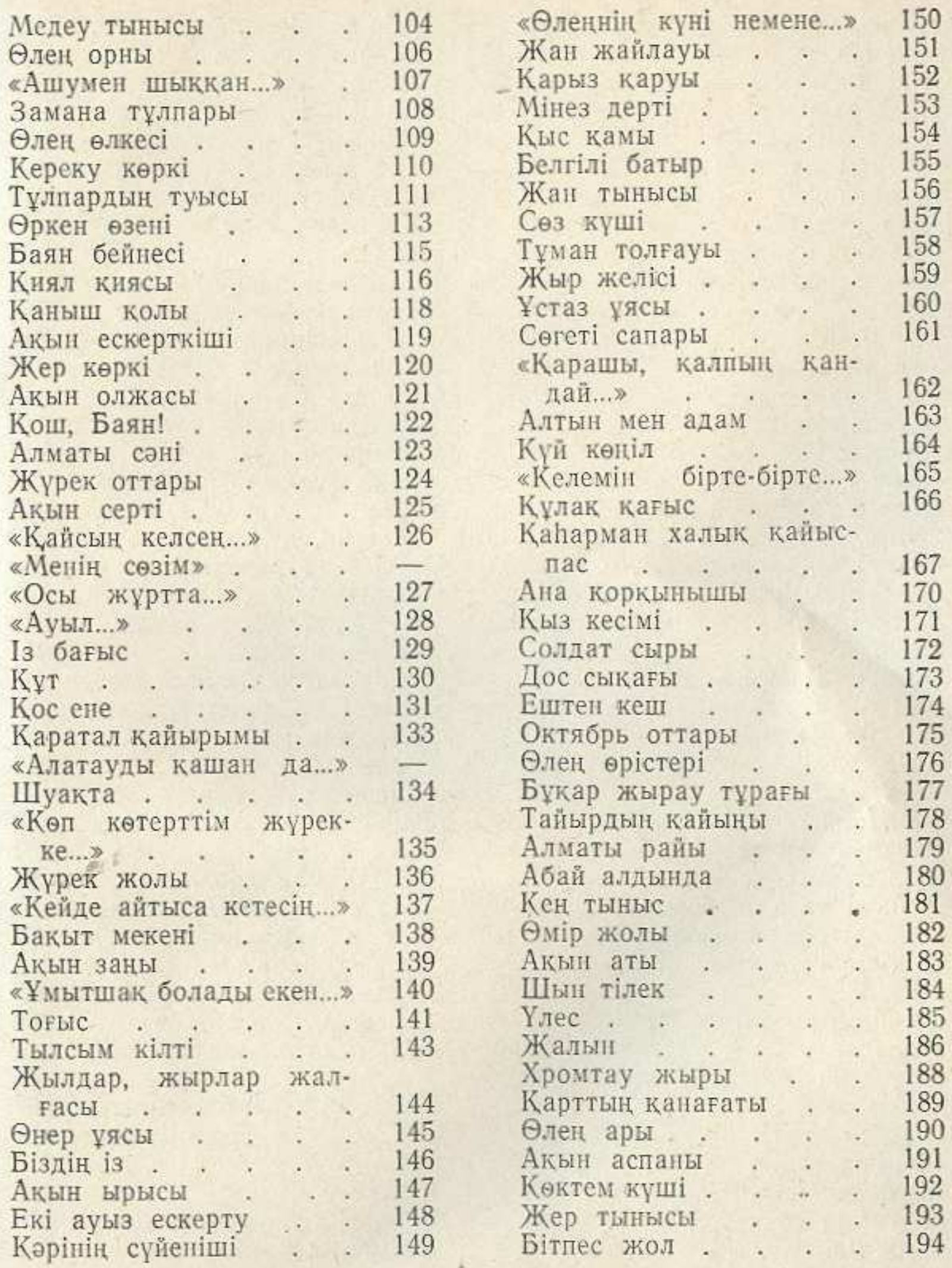

## $MA3MYHbI$

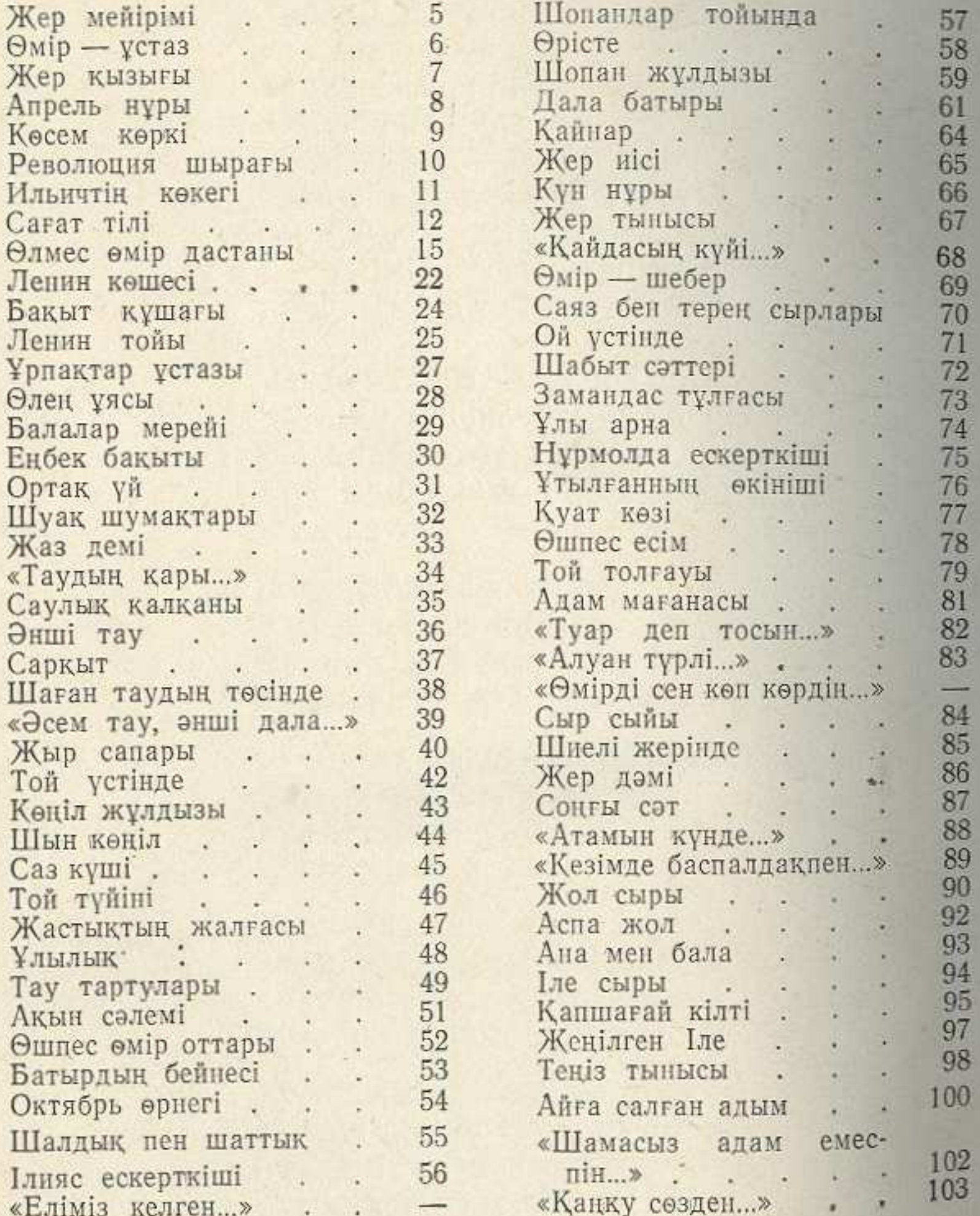

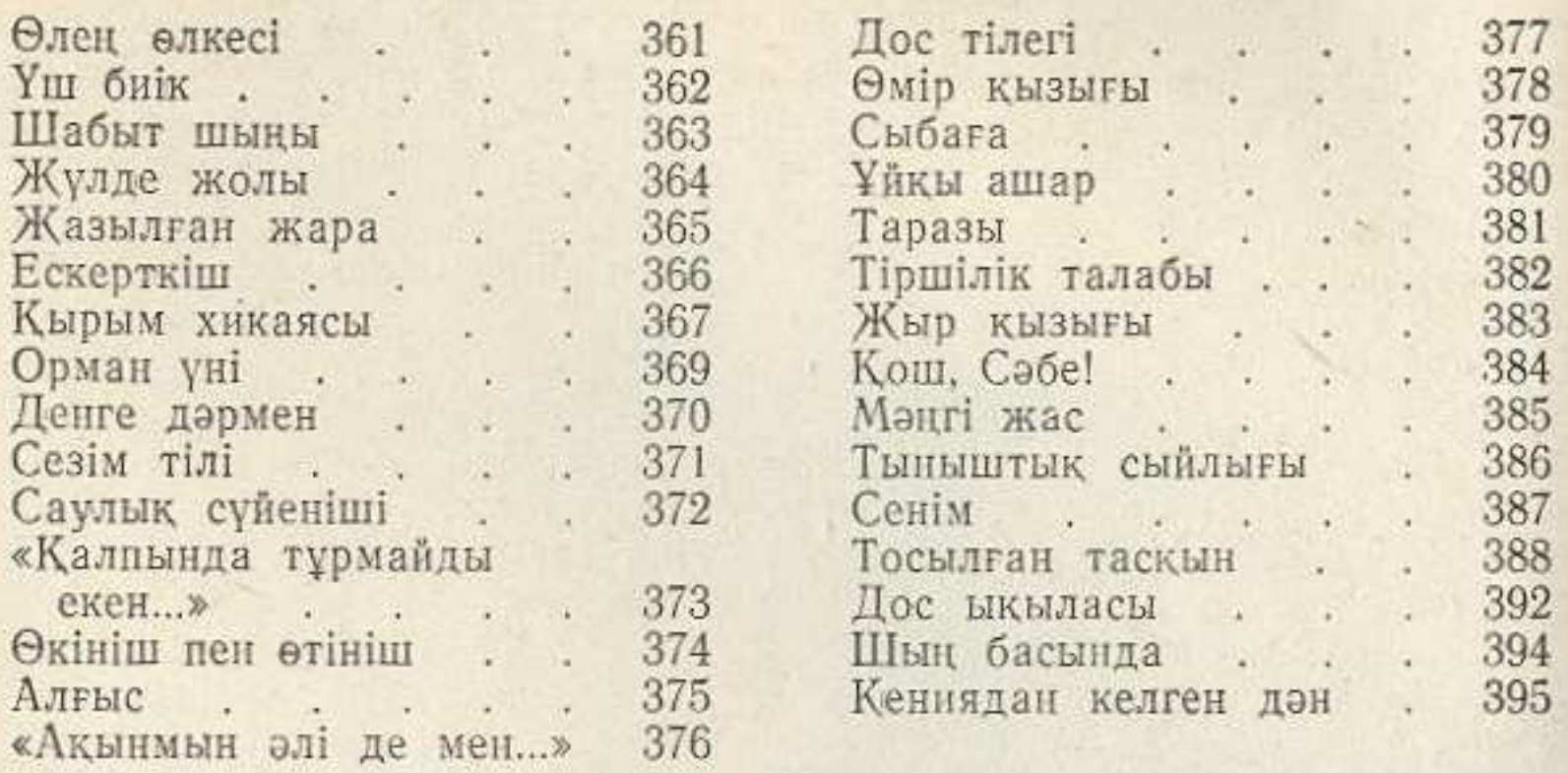

## Г. Орманов ГОДЫ В ПЕСНЯХ

 $(c \tau u x u)$ 

(на казахском языке)

Редактор Адам Мекебаев. Художник Р. Слюсарева. Худож. редактор А. Смагулов. Техн. редактор К. Фаритденов.<br>Корректор Е. Жармуханбетов.

Сдано в набор 14/ХІ-75 г. Подписано к печати 24/11-76 г. Бумага тип. № 2. Формат  $70 \times 108^{1}/_{32} = 12.5$  печ. л. -17,5 усл. п. л. (Уч. изд. л. 12,54).<br>Tираж 8000 экз. Цена 1 р. 37 коп.<br>Издательство «Жазушы», г. Алма-Ата, 480091, пр. Коммунистический, 105.

Заказ № 1956. Фабрика книги производственного объединения полиграфических предприятий «Кітап» Государственного комитета Совета Министров Казахской ССР по делам издательств, полиграфин и книжной торговли, 480046, г. Алма-Ата, пр. Гагарина, 93.

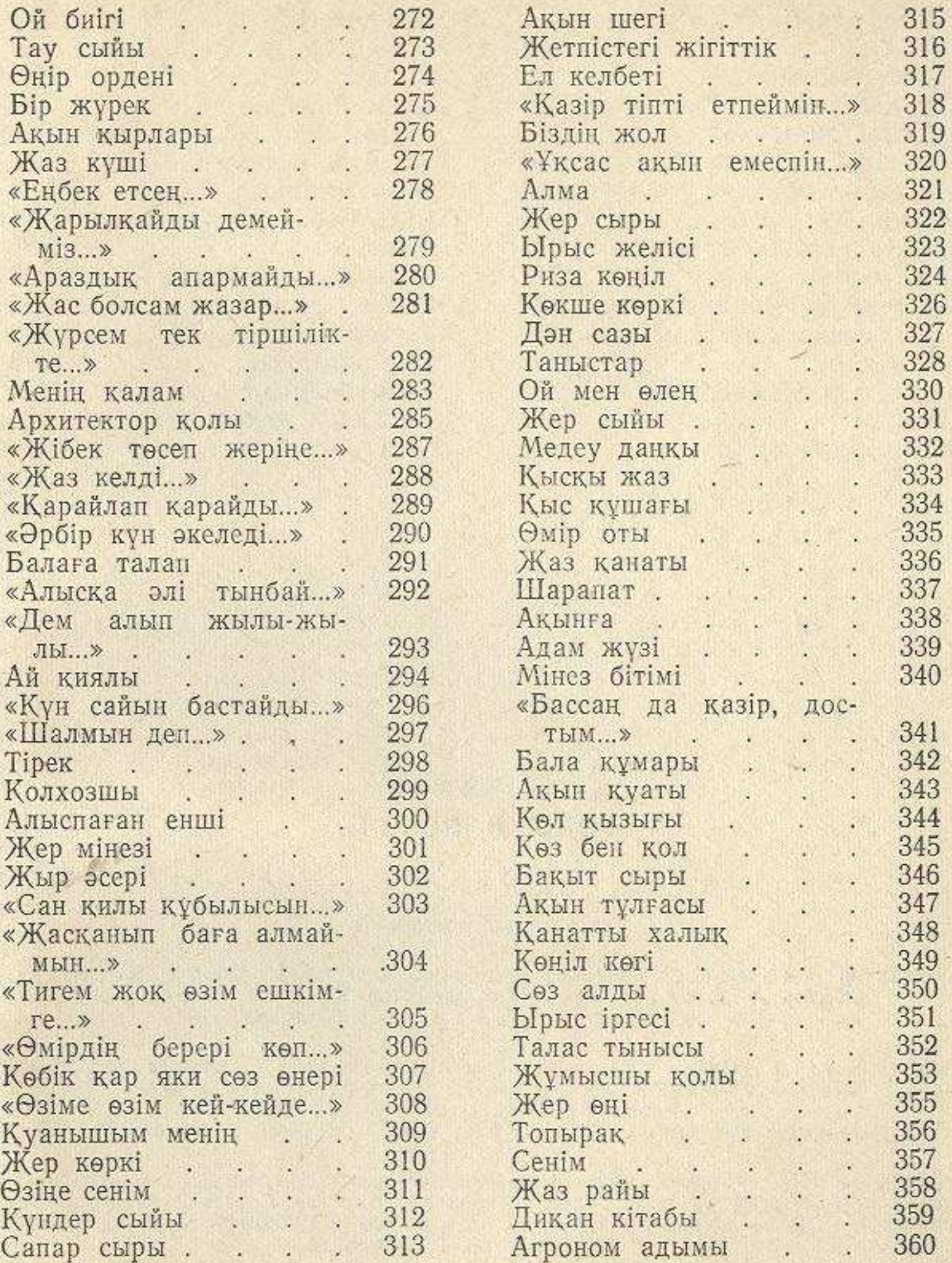

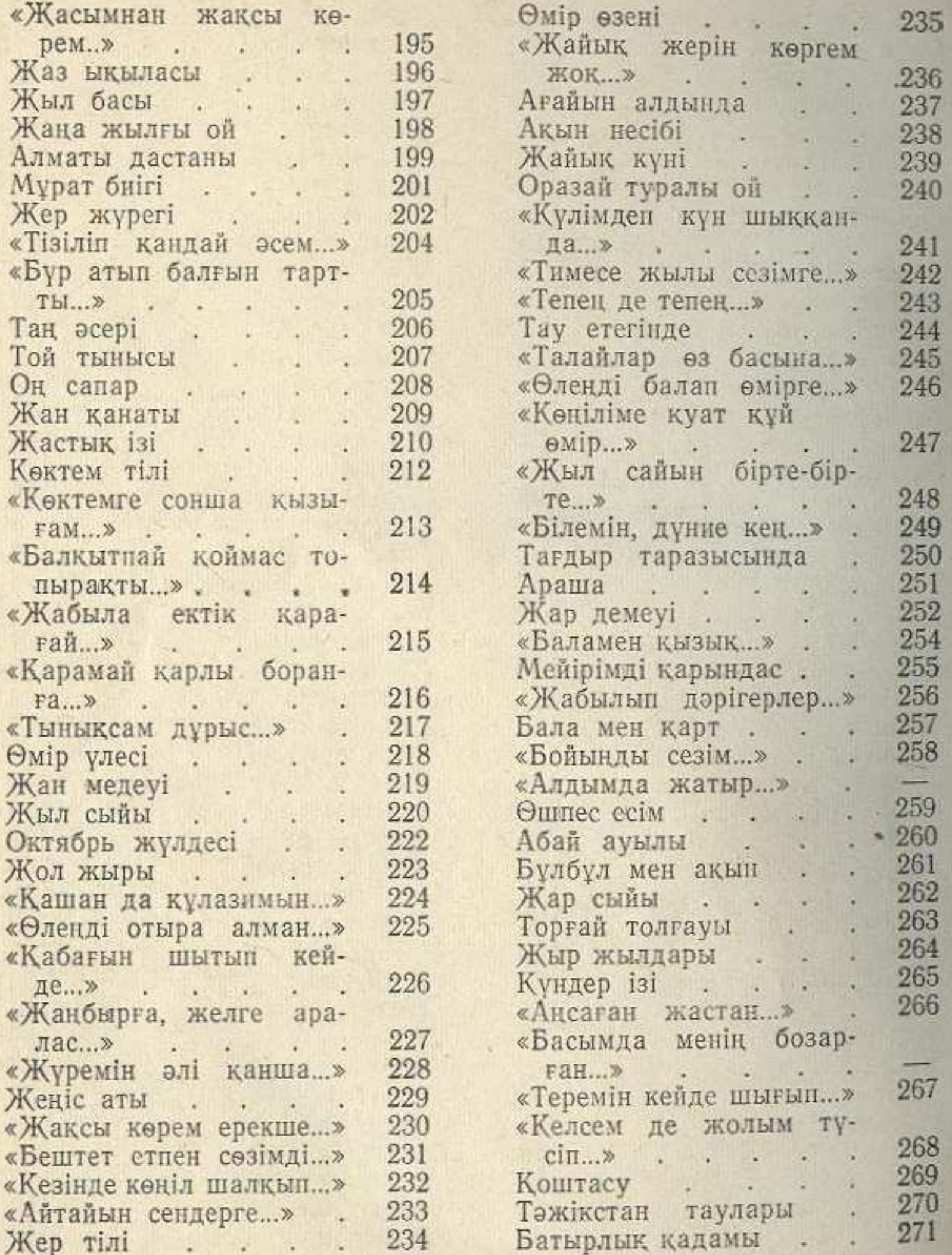